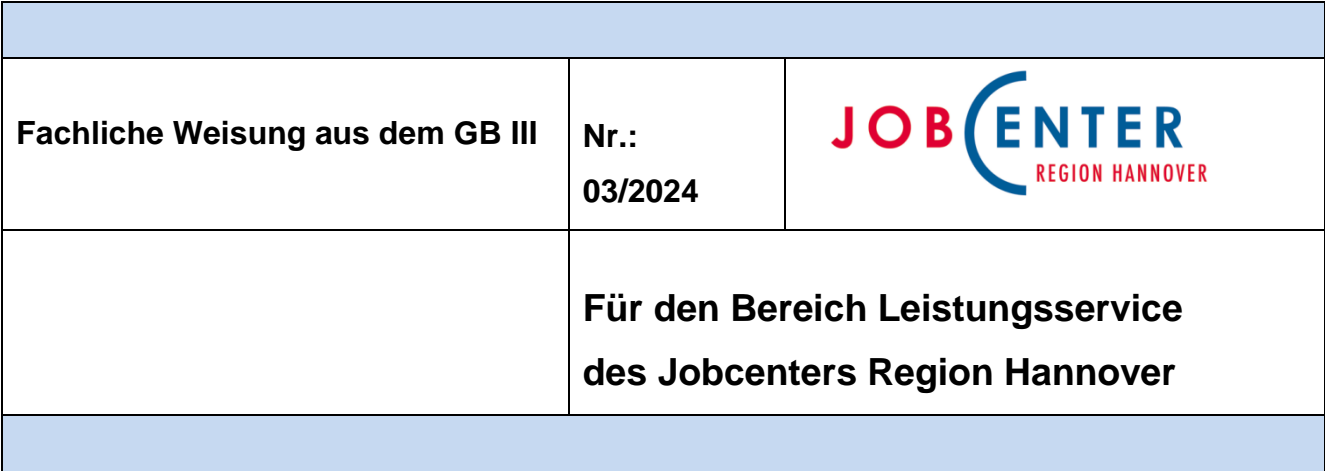

Bezug: § 22 Abs. 1, 7 und 8 SGB II, § 24 Abs. 1 SGB II

Zusammenarbeit mit Energieversorgern und Regelungen zur Schuldenübernahme bei Energieschulden

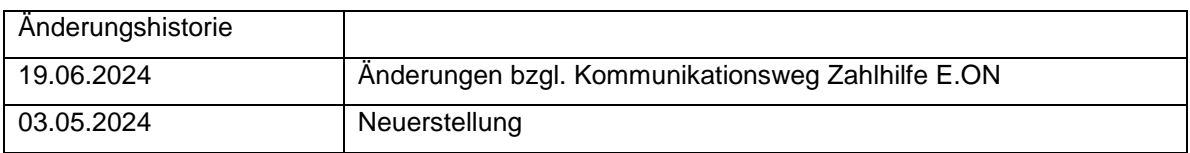

# **Inhalt**

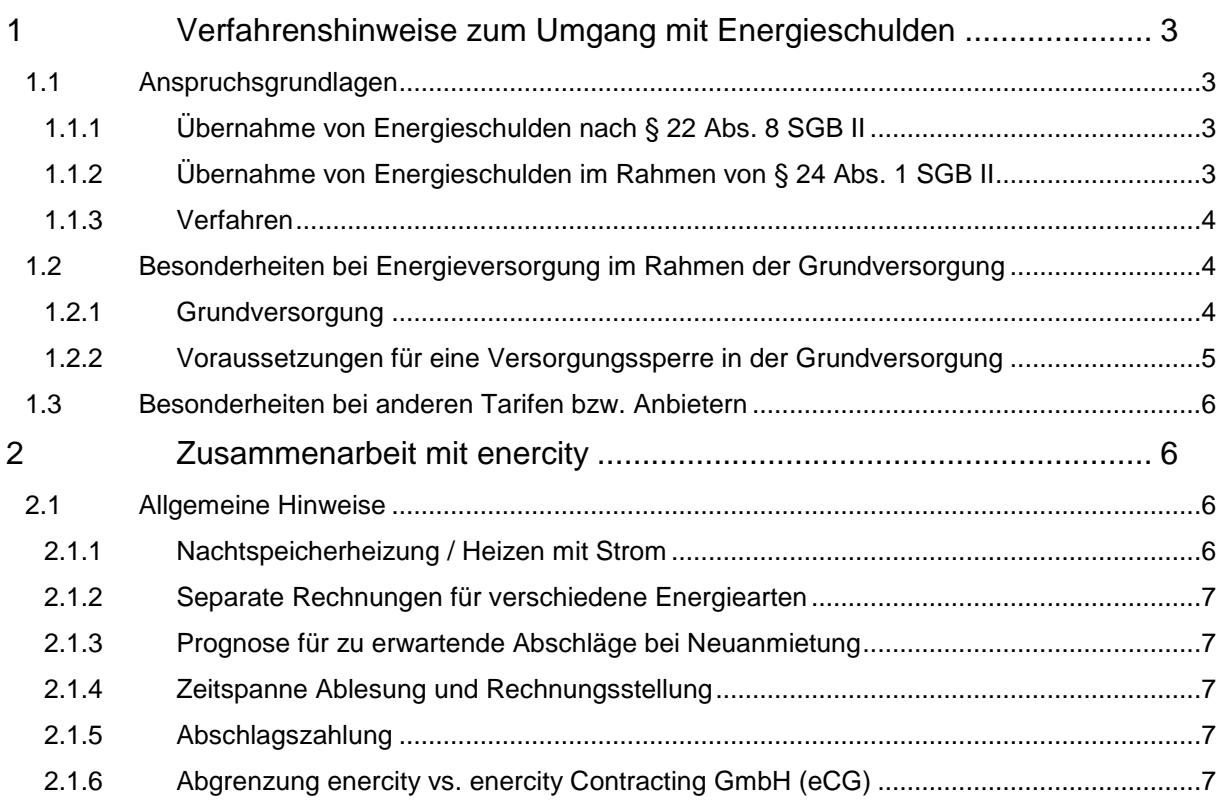

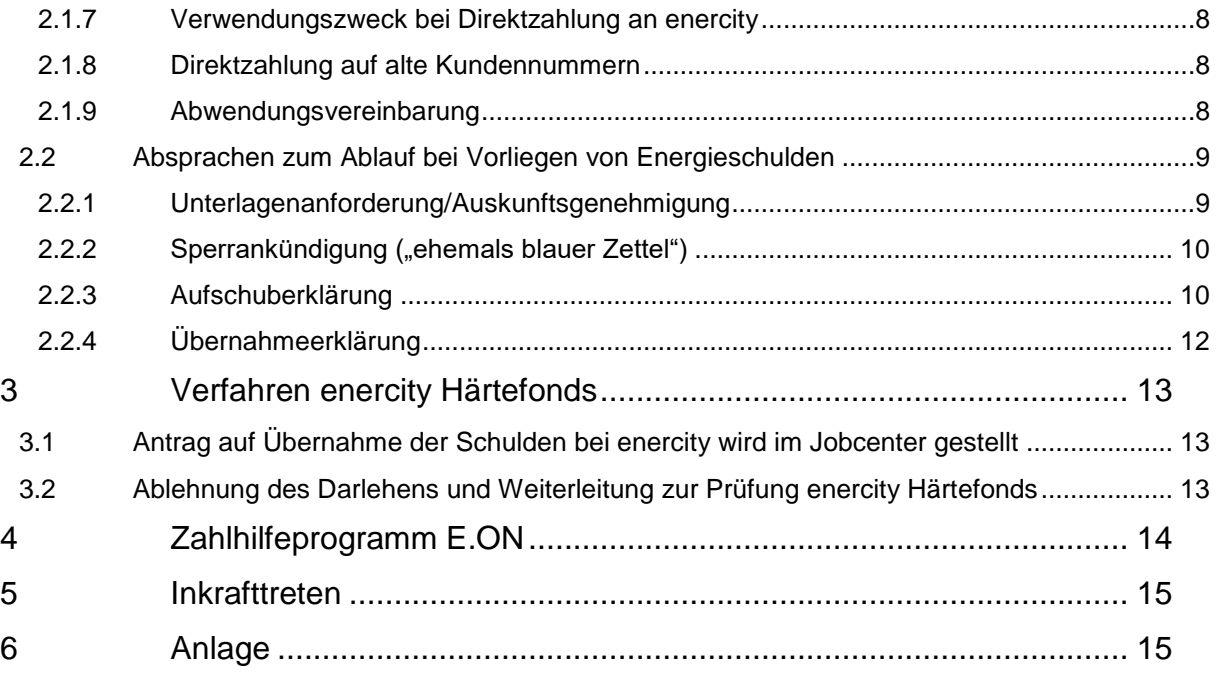

## **Zielsetzung**

In der bisherigen Fachlichen Weisung 10/2014 waren allein die Verfahrensabsprachen mit enercity Gegenstand der Weisung. Regelungs- bzw. weitergehender Informationsbedarf in Bezug auf die Bearbeitung von Anträgen auf Energieschulden besteht jedoch nicht nur bezogen auf den Versorger enercity, sondern grundsätzlich. Mit der vorliegenden Fachlichen Weisung wird - ergänzend zu den bestehenden Weisungen der BA und der Region Hannover - zu den Rechtsgrundlagen sowie zu den zu beachtenden Besonderheiten bei der Bearbeitung von Anträgen auf Energieschulden insgesamt informiert, einzelne Verfahrensregelungen getroffen und auf bestehende Absprachen bzw. Verfahren mit einzelnen Energieversorgern hingewiesen.

## <span id="page-2-0"></span>**1 Verfahrenshinweise zum Umgang mit Energieschulden**

## <span id="page-2-1"></span>**1.1 Anspruchsgrundlagen**

Eine darlehensweise Übernahme von Energiekostenschulden ist – in Abhängigkeit von der Entstehungsart der Schulden - nach § 24 Abs. 1 SGB II (unabweisbarer Bedarf) oder nach § 22 Abs. 8 SGB II (Schuldenübernahme zur Sicherung der Unterkunft oder zur Behebung einer vergleichbaren Notlage) möglich.

Zur Unterscheidung, welche Rechtsgrundlage maßgeblich ist, wird auf die *[Fachliche Weisung der BA](https://www.baintranet.de/001/007/Documents/FW-SGB2/24-SGB-II-Hinweise-Aktuell.pdf#page6)  [zu § 24 SGB II](https://www.baintranet.de/001/007/Documents/FW-SGB2/24-SGB-II-Hinweise-Aktuell.pdf#page6)* bzw. auf Nr. 9.12. der *Fachlichen [Weisung 03/2022 "Bedarfe für Unterkunft und Heizung](file://///Dst.baintern.de/dfs/237/Ablagen/D23779-Jobcenter/03_Führung_Stab/05_Fachliche_Weisungen/2022/Fachliche_Weisung_03_2022.pdf%23page126)  [gemäß § 22 SGB II"](file://///Dst.baintern.de/dfs/237/Ablagen/D23779-Jobcenter/03_Führung_Stab/05_Fachliche_Weisungen/2022/Fachliche_Weisung_03_2022.pdf%23page126)* verwiesen.

Aufgrund der für beide Rechtsgrundlagen unterschiedlichen Kostenträgerschaft (Bund und kommunaler Träger) ist zwingend auf eine korrekte Zuordnung zu achten.

Sofern eine Gesamtforderung aus Schulden besteht, die anteilig beiden Rechtsgrundlagen zuzuordnen sind, erfolgt auch die Darlehensgewährung anteilig nach § 22 Abs. 8 und § 24 Abs. 1 SGB II.

## <span id="page-2-2"></span>**1.1.1 Übernahme von Energieschulden nach § 22 Abs. 8 SGB II**

Bei der Prüfung, ob Miet- oder Energiekostenschulden nach § 22 Abs. 8 SGB II übernommen werden können, sind grundsätzlich zwei voneinander zu unterscheidende Arbeitsschritte erforderlich:

- Überprüfung der fest normierten Anspruchsvoraussetzungen und
- Ermessensprüfung

Im Detail wird hierzu auf die Regelungen unter *[9.1.2. "Bestehende Schulden" in der Fachlichen Weisung](file://///Dst.baintern.de/dfs/237/Ablagen/D23779-Jobcenter/03_Führung_Stab/05_Fachliche_Weisungen/2022/Fachliche_Weisung_03_2022.pdf%23page126)  [03/2022](file://///Dst.baintern.de/dfs/237/Ablagen/D23779-Jobcenter/03_Führung_Stab/05_Fachliche_Weisungen/2022/Fachliche_Weisung_03_2022.pdf%23page126)* verwiesen.

## <span id="page-2-3"></span>**1.1.2 Übernahme von Energieschulden im Rahmen von § 24 Abs. 1 SGB II**

Sofern es sich bei den Schulden um während der Bedarfszeit aufgelaufene Stromschulden ("Neuschulden") handelt, für die eine Übernahme nach § 24 Abs. 1 SGB II in Frage kommt, ist bei weiterer Prüfung allein auf die in dieser Vorschrift genannten Anspruchsvoraussetzungen abzustellen: Es muss sich um einen unabweisbaren Bedarf handeln, der nicht auf andere Art und Weise gedeckt werden kann. Lediglich diese beiden Kriterien sind für die Entscheidung ausschlaggebend.

Anders als bei Prüfung der Übernahmemöglichkeit nach § 22 Abs. 8 SGB II handelt es sich nicht um eine Ermessensentscheidung.

Weitergehende Informationen enthält die *[fachliche Weisung der BA zu § 24 SGB II](https://www.baintranet.de/001/007/Documents/FW-SGB2/24-SGB-II-Hinweise-Aktuell.pdf#page6)*. Bezüglich der Frage, ob eine Bedarfsdeckung auf andere Art und Weise möglich ist, sind die Ausführungen unter 1.2 "Besonderheiten bei Energieversorgung im Rahmen der Grundversorgung" zu beachten. Zudem gelten analog die Ausführungen unter *[Randnr. 441 der Fachlichen Weisung 03/2022](file://///Dst.baintern.de/dfs/237/Ablagen/D23779-Jobcenter/03_Führung_Stab/05_Fachliche_Weisungen/2022/Fachliche_Weisung_03_2022.pdf%23page133)* (Ablehnung einer Ratenzahlungsvereinbarung durch den Kunden).

### <span id="page-3-0"></span>**1.1.3 Verfahren**

Zur Entscheidungsprüfung steht in den lokalen BK-Vorlagen -> AlgII -> SGB II -> § 22 SGB II BfU -> Miet- und Energieschulden das "Prüfschema Energieschulden" zur Verfügung, welches, ausgehend von den getätigten Eingaben, die jeweils zutreffende Rechtsgrundlage berücksichtigt.

Soweit eine Darlehensentscheidung nach § 24 Abs. 1 SGB II zu treffen ist, ergibt sich bereits anhand der Angaben zu den Übernahmevoraussetzungen eine Entscheidung.

Bei Entscheidungen nach § 22 Abs. 8 SGB II handelt es sich hingegen um Ermessensentscheidungen, die jeweils individuell zu treffen sind. Für diese kann die Vorlage insofern nur eine Prüfhilfe darstellen, welche die jeweilige Ermessensentscheidung und deren Dokumentation erleichtert.

Die Vorlage ist verbindlich für die Prüfung und Dokumentation der Entscheidungen zu nutzen.

Darüber hinaus sind Prüfreihenfolge und -schritte in den Prozessen zu Energieschulden im *[Prozesshandbuch](file://///Dst.baintern.de/dfs/237/Ablagen/D23779-Jobcenter/04_Organisation_Prozesse/05_Prozesshandbuch/Prozesshandbuch.xlsb)* beschrieben.

#### <span id="page-3-1"></span>**1.2 Besonderheiten bei Energieversorgung im Rahmen der Grundversorgung**

Seit dem 01.01.2022 gilt für alle nach dem 12.07.2005 geschlossenen Grundversorgungsverträge mit dem Grundversorger die aktualisierte *[Gasgrundversorgungsverordnung](https://www.gesetze-im-internet.de/gasgvv/)*– GasGVV bzw. *[Stromgrundversorgungsverordnung](https://www.gesetze-im-internet.de/stromgvv/)* - StromGVV. In beiden Verordnungen haben sich u.a. Änderungen zu den Voraussetzungen für eine Versorgungsunterbrechung (jeweils § 19) ergeben.

#### <span id="page-3-2"></span>**1.2.1 Grundversorgung**

Eine "Grundversorgung" liegt vor, wenn seitens der Kunden kein besonderer Strom- oder Gastarif vereinbart wurde. Dies ist insbesondere in folgenden Konstellationen der Fall:

• Nach einem Wohnungswechsel wurde noch kein neuer Vertrag abgeschlossen. Die Versorgung läuft über die Grundversorgung.

- Ersatzversorgung durch den Grundversorger, weil der Anbieter den Vertrag gekündigt hat auf die Rechtmäßigkeit der Kündigung kommt es zunächst nicht an.
- Der Kunde hat nie einen individuellen Vertrag (individuelle Preise und Kündigungsfristen) zu den jeweiligen AGBs mit dem Grundversorger abgeschlossen. In der Regel erfolgt eine Überführung aus der Ersatz- in die Grundversorgung nach drei Monaten.
- Dem Kunden wurde aus wirtschaftlichen Gründen (z.B. schlechte Bonitätsprüfung oder Zahlungsmoral in der Vergangenheit) eine Versorgung im Wahltarif verwehrt. In diesen Fällen sollte sich der Tarif aus der Strom- bzw. Gasabrechnung ergeben. Falls dies nicht ersichtlich ist, ergibt sich dies auch aus dem jeweiligen Liefervertrag, der gesondert angefordert werden müsste.

Der Tarif, nach dem die Versorgung erfolgt, ergibt sich aus Liefervertrag, ggfs. auch aus Abrechnung und/oder Mahnung. Soweit keine Lieferung nach der Grundversorgung erfolgt, gelten die AGBs des jeweiligen Anbieters.

## <span id="page-4-0"></span>**1.2.2 Voraussetzungen für eine Versorgungssperre in der Grundversorgung**

Liegt eine Grundversorgung vor, ist der Grundversorger nur unter den besonderen Voraussetzungen von § 19 der jeweiligen Verordnung zur Unterbrechung der Versorgung berechtigt. Hinsichtlich einer Versorgungsunterbrechung gilt Folgendes:

- Die Unterbrechung ist acht Werktage vorher anzukündigen
- Die Mindesthöhe der Außenstände muss 1/6 des Jahresverbrauchs bzw. 2 Abschläge; mindestens aber 100 € betragen.
- Es besteht die Verpflichtung, die betroffene Kundin/den betroffenen Kunden mit der Androhung einer Unterbrechung der Grundversorgung wegen Zahlungsverzuges zugleich in Textform über Möglichkeiten zur Vermeidung der Unterbrechung, die für die Kundin/den Kunden keine Mehrkosten verursachen, zu informieren; dazu können beispielsweise Hinweise auf staatliche Unterstützungsmöglichkeiten der sozialen Mindestsicherung gehören.
	- Der Grundversorger ist verpflichtet, spätestens mit der Ankündigung einer Unterbrechung der Grundversorgung in Textform den Abschluss einer Abwendungsvereinbarung anzubieten. Die Abwendungsvereinbarung muss das Angebot für eine zinsfreie Ratenzahlung sowie der Weiterversorgung auf Vorauszahlungsbasis enthalten.
	- Verhältnismäßigkeit der Sperrungen: Der Versorger ist verpflichtet, die Kundin/den Kunden zu informieren, dass sie/er selbst Gründe für eine Unverhältnismäßigkeit der Unterbrechung vortragen kann. Dieser Hinweis entbindet den Versorger nicht von seiner Pflicht zur Prüfung, ob möglicherweise Gründe für eine mögliche Unverhältnismäßigkeit vorliegen.

Eine Übersicht der Grundversorger enthält die Anlage zu dieser fachlichen Weisung.

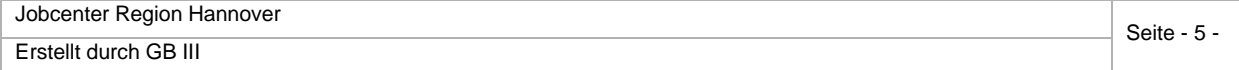

#### <span id="page-5-0"></span>**1.3 Besonderheiten bei anderen Tarifen bzw. Anbietern**

Für andere Anbieter, die nicht Grundversorger sind bzw. bei abgeschlossenen Sondertarifen, gilt der Anwendungsbereich der GasGVV bzw. StromGVV grundsätzlich nicht. Vielmehr gelten die jeweiligen AGBs. Es gibt aber einige Stromanbieter, die die Inhalte der StromGVV in ihre AGBs übernommen haben.

Ist dies nicht der Fall, bleibt es in der Regel bei dem bisherigen Verfahren, so dass der Energieversorger keine Ratenzahlung anbieten muss und daher das wichtigste Selbsthilfemittel entfiele. Die antragstellende Person muss in diesem Fall aber Gründe angeben warum keine Ratenzahlung möglich war und dieses nachweisen.

In der Regel sind die Lieferanten nach ihren jeweiligen AGBs zur Unterbrechung der Lieferung berechtigt, wenn die Kunden mit mindestens 100,00 € in Zahlungsverzug sind. Die Androhung der Unterbrechung muss mindestens 4 Wochen im Voraus und kann gleichzeitig mit der Mahnung erfolgen. Die angedrohte Unterbrechung darf auch in diesen Fällen nicht außer Verhältnis zur Schwere der Zuwiderhandlung stehen.

Die tatsächliche Unterbrechung muss durch den Netzbetreiber nur drei Werktage im Voraus angekündigt werden. Kosten für die Unterbrechung (z.B. Ausbau des Zählers) und Wiederherstellung der Versorgung gehen auch hier zulasten des Kunden. Für die eigentliche Unterbrechung wird der Netzbetreiber vom Lieferanten beauftragt.

## <span id="page-5-1"></span>**2 Zusammenarbeit mit enercity**

In den Routinegesprächen zwischen Jobcenter und enercity werden fortlaufend die Schnittstellenprobleme erörtert und gemeinsam Lösungen erarbeitet. Im Folgenden sind bestehende Besonderheiten und Hinweise sowie getroffene Verfahrensabsprachen zusammengefasst. Diese sind bei der Bearbeitung zu beachten, um Doppelarbeiten und zeitliche Verzögerungen zu vermeiden.

## <span id="page-5-2"></span>**2.1 Allgemeine Hinweise**

#### <span id="page-5-3"></span>**2.1.1 Nachtspeicherheizung / Heizen mit Strom**

Es gibt keine separaten Rechnungen für Nachtspeicherheizungen. Die Stromkosten werden in der normalen Rechnung aufgeführt. Auch gibt es in diesen Fällen nicht immer zwei verschiedene Zähler, den für den normalen Strom (HT) und den für den Nachtstrom (NT), d.h. wenn nur ein Zähler auf der Rechnung enthalten ist, dann existiert auch kein zweiter Zähler. Eine weitere Unterlagenanforderung erübrigt sich damit. Hierzu gelten die Regelungen unter *3.2.1.5 [der Fachlichen Weisung 03/2022](file://///Dst.baintern.de/dfs/237/Ablagen/D23779-Jobcenter/03_Führung_Stab/05_Fachliche_Weisungen/2022/Fachliche_Weisung_03_2022.pdf%23page64)*.

#### <span id="page-6-0"></span>**2.1.2 Separate Rechnungen für verschiedene Energiearten**

Häufig werden separate Rechnungen z.B. für Strom und Gas angefordert. Enercity erstellt keine Einzelrechnungen für die einzelnen Energiearten. Wenn eine Verbrauchsstelle mit verschiedenen Energiesorten (Strom, Gas, Wasser, Abwasser, Fernwärme, etc.) durch enercity beliefert wird, dann wird nur eine Rechnung ausgestellt, auf der alle gelieferten Energiearten aufgeführt sind.

## <span id="page-6-1"></span>**2.1.3 Prognose für zu erwartende Abschläge bei Neuanmietung**

Es ist enercity nicht möglich, für neu angemietete Wohnungen verlässliche Prognosen für zu erwartende Gasabschläge (= Heizkosten) zu erstellen. Solche Berechnungen sind nicht verbindlich und daher für eine Gesamtwirtschaftlichkeitsbetrachtung im Rahmen der Prüfung, ob Wohnraum angemessen ist, nicht geeignet.

## <span id="page-6-2"></span>**2.1.4 Zeitspanne Ablesung und Rechnungsstellung**

Es vergehen häufig mehr als zwei Wochen zwischen der Turnusablesung bei den Kunden und der Rechnungsstellung durch enercity. Es wird daher darum gebeten, diese Rechnung nicht sofort einzufordern.

## <span id="page-6-3"></span>**2.1.5 Abschlagszahlung**

Im Jahr 2020 wurde mit der Umstellung des Abrechnungsmodus und der Rechnungstellung begonnen. Auf den nach der neuen Abrechnungspraxis erstellten Rechnungen werden 12 Abschläge aufgeführt, die auch über diesen Zeitraum hinaus eingezogen werden, wenn sich die Rechnungsstellung verzögert. Die Rechnungen enthalten dann einen dementsprechenden Hinweis. Konkret lautet die Formulierung: "Ihr geplantes Rechnungsdatum ist jährlich der xx.x.xxxx. Sollten Sie Ihre Rechnung zu einem späteren Zeitpunkt erhalten, werden wir den monatlichen Abschlag anhand der oben dargestellten Systematik fortführen."

In diesen Fällen kann der Abschlag in ALLEGRO unbegrenzt erfasst werden bis die neue Rechnung eingereicht wird und die Anpassung auf den neuen Abschlag erfolgen kann. Alle Zahlungen für den neuen Abrechnungszeitraum werden dann für den neuen Abrechnungszeitraum gutgeschrieben

Vereinzelt konnte noch keine Rechnungsumstellung erfolgen. Sofern die Rechnungsstellung und Abrechnung noch nach dem alten Rechnungssystem erfolgt, sind die Abschläge in diesen Fällen auf den in der Abschlagsmitteilung benannten Zeitraum zu begrenzen.

#### <span id="page-6-4"></span>**2.1.6 Abgrenzung enercity vs. enercity Contracting GmbH (eCG)**

Bei der enercity AG und der enercity Contracting GmbH handelt es sich um zwei eigenständige Gesellschaften. Es muss bei einer Direktzahlung genau darauf geachtet werden, dass diese für den korrekten Anbieter angelegt wird.

Um welche Gesellschaft es sich handelt, lässt sich auch anhand der Kundennummer erkennen. Die Kundennummern von enercity beginnen entweder mit 3 und sind achtstellig (3XXXXXXX) oder beginnen mit en-xxxxxx (siehe Punkt 2.9.)

Die Kundennummern der enercity Contracting GmbH sind siebenstellig und beginnen mit H .

STEP Kundennummern: enercity AG D237A00398 enercity Contracting D237A01807

Das Abschlagssystem von eCG ist gleich dem der neuen Rechnungsstellung von enercity: Die Abschlagszahlungen laufen grundsätzlich 12 Monate, bei verzögerter Rechnungsstellung aber auch länger bis zur neuen Rechnungsstellung.

Soweit Abschlagsmitteilungen (auch ohne eine Abrechnung für die Vergangenheit) keine anderslautenden Informationen bzw. eine Begrenzung enthalten, sind Abschläge so lange zu gewähren und in ALLEGRO zu erfassen, bis eine neue Rechnung oder eine neue Abschlagsmitteilung erfolgt. Diese Mitteilungen können Raumwärme, Wasserwärme oder Kaltwasser beinhalten.

## <span id="page-7-0"></span>**2.1.7 Verwendungszweck bei Direktzahlung an enercity**

Wenn Abschläge, Nachzahlungen oder Darlehen für Energieschulden direkt vom Jobcenter an enercity überwiesen werden (aus ALLEGRO), muss immer zuerst die Kundennummer im Verwendungszweck angegeben werden (3XXXXXXX-S-X000), wobei die Stellen nach dem "S" für die Zuordnung der Zahlungen bei enercity nicht zwingend erforderlich sind.

Für Neukunden (z.B. Bezug einer neuen Wohnung/Anbieterwechsel) wird die Kundennummer seit 2020 folgendermaßen dargestellt:

Bsp.: en-wo0123456.

Diese Kundennummer ist bei Absetzungen komplett zu erfassen.

#### <span id="page-7-1"></span>**2.1.8 Direktzahlung auf alte Kundennummern**

Es erfolgen häufig immer noch Direktzahlungen für Leistungsbeziehende auf alte Kundennummern. Die dann jeweils an die Teams übermittelten Listen zu diesen falschen Überweisungen sind zeitnah zu erledigen. In den betreffenden Fällen ist im Verfahren ALLEGRO der Verwendungszweck zu prüfen und die Kundennummer zu korrigieren.

#### <span id="page-7-2"></span>**2.1.9 Abwendungsvereinbarung**

Enercity verschickt die Abwendungsvereinbarung bereits mit der Mahnung.

Jedoch gibt es keine unterschiedlichen Mahnformulare oder Anhänge zur Mahnung für Haushaltskunden innerhalb der Grundversorgung und Haushaltskunden außerhalb der Grundversorgung. Es wird in diesen Mahnungen durch sprachliche Abänderungen klargestellt, dass die besonderen Hinweise zur Versorgungsunterbrechung nur noch für Haushaltskunden innerhalb der Grundversorgung, also nicht für Haushaltskunden mit einem Sondervertrag, gelten. Dadurch wird auch klar, dass Haushaltskunden außerhalb der Grundversorgung (also mit einem Sondervertrag) keinen Anspruch auf eine Abwendungsvereinbarung haben.

Soweit anhand der Sperrankündigung oder Mahnung nicht erkennbar ist, ob ein Grundversorgungsvertrag vorliegt, ist dies anhand des Vertrages/der Rechnungen zu prüfen (siehe auch 1.2.1).

Aufgrund des automatisierten Mahnverfahrens bei enercity enthalten die Mahnungen von enercity immer den Hinweis auf eine Abwendungsvereinbarung und zwar auch dann, wenn deren Inanspruchnahme von vorherein eigentlich ausgeschlossen ist, z.B. weil frühere Ratenzahlungsvereinbarungen nicht eingehalten wurden.

Wenn die Inanspruchnahme der Abwendungsvereinbarung seitens enercity abgelehnt wird, erfolgt eine schriftliche Information an die Kundin/den Kunden nur dann, wenn auch die Kundin/der Kunde schriftlich an enercity herangetreten ist. Soweit Leistungsberechtigte also mitteilen, dass ihnen diese Rückmeldung nur mündlich/telefonisch erteilt wurde, ist dies ausreichend. Weitere Nachweise sind nicht anzufordern. Zudem ist in der Sperrankündigung bereits der Hinweis enthalten, dass diese als Nachweis dient, dass eine Ratenzahlung abgelehnt wurde (siehe *[Muster](file://///DST.BAINTERN.DE/DFS/237/Ablagen/D23779-Jobcenter/09_Leistungsgewährung/06_Netzwerke_Schnittstellen/enercity/Beispiele%20Unterlagen%20Mahnverfahren/Muster_anonymisiert_Sperrankündigung.pdf)* hierzu).

#### <span id="page-8-0"></span>**2.2 Absprachen zum Ablauf bei Vorliegen von Energieschulden**

Sobald eine Leistungsberechtigte/ein Leistungsberechtigter das Vorliegen von Energieschulden nachweist, ist von der Sachbearbeitung die Möglichkeit der darlehensweisen Übernahme zu prüfen und zwar unabhängig davon, ob bereits ein "blauer Zettel" bzw. Sperrbrief vorliegt oder nicht.

#### <span id="page-8-1"></span>**2.2.1 Unterlagenanforderung/Auskunftsgenehmigung**

Zum Nachweis der Energieschulden müssen unter Umständen noch notwendige Unterlagen von den Leistungsberechtigten angefordert werden. Hierfür ist ausschließlich die Anforderung aus BK-Text zu nutzen (BK-Text/Lokale Vorlagen/ALG II/SGB II/§ 22 SGB II BfU/Miet- und Energieschulden/ Anforderung bei Antrag Übernahme Miet Energieschulden).

Zur Sachverhaltsaufklärung kann unter Umständen auch enercity direkt beitragen. Hierzu muss zuerst die vom Leistungsberechtigten unterschriebene Auskunftsgenehmigung bei enercity vorliegen, die in diesem Fall mit der vorgenannten BK-Vorlage anzufordern ist (*[s.a. 2.2.3.4](#page-11-1)*).

#### <span id="page-9-0"></span>**2.2.2** Sperrankündigung ("ehemals blauer Zettel")

Sobald eine Sperrankündigung vorliegt (= früher "blauer Zettel", jetzt Sperrbrief auf weißem Papier mit zum Teil blauer Schrift), müssen keine Kopien der Mahnschreiben mehr angefordert werden, da in diesem Fall mit Sicherheit schon Mahnungen versandt wurden.

Grundsätzlich ist in diesem Fall davon auszugehen, dass eine Ratenzahlung abgelehnt wurde. Wichtig für die Bearbeitung ist jedoch, dass die korrekte Höhe der gesamten Forderungen bekannt ist.

Der Rückruf des Sperrauftrages durch enercity kann erst nach Zahlung der gesamten offenen Forderung oder der Vorlage einer Kostenübernahmeerklärung seitens des Jobcenter erfolgen. In der Regel ist jedoch eine Prüfung und Entscheidung, ob Energieschulden im Rahmen der Hilfegewährung nach dem SGB II übernommen werden können, nicht innerhalb kürzester Zeit möglich. Um in diesen Fällen eine rechtlich fundierte Entscheidung treffen zu können, wurde mit enercity vereinbart, dass in diesen Ausnahmefällen dem Jobcenter Region Hannover eine Frist zur Prüfung des Sachverhalts eingeräumt wird. Um diese Fristverlängerung zu erreichen, muss der mit enercity abgestimmte Antrag auf Fristverlängerung "Aufschuberklärung bei enercity" vorgelegt werden (siehe 2.2.3.3).

Falls notwendig, kann auch mit der Kontaktstelle Forderungsmanagement von enercity unter folgender Adresse Kontakt aufgenommen werden:

Ihmeplatz 2

30449 Hannover

Die Telefonnummer ist auf der Sperrankündigung angegeben (s.a. 2.2.3.3).

## <span id="page-9-1"></span>**2.2.3 Aufschuberklärung**

Unabhängig davon, ob aufgrund der Energieschulden bereits eine Sperrankündigung vorliegt oder nicht, kann zur Klärung des Sachverhaltes unter Umständen eine Aufschubfrist bei enercity erwirkt werden. Jedoch ist zu vermeiden, dass die Möglichkeit der Aufschubfrist - zur Erlangung eines größeren Zeitfensters bei der Bearbeitung in schwierigen Fallkonstellationen "inflationär" genutzt wird.

Es ist ein Hilfsmittel, um in bestimmten Fallkonstellationen eine intensive Sachverhaltsaufklärung durchzuführen und somit eine rechtlich fundierte Entscheidung vornehmen zu können. Die in Frage kommenden Fallkonstellationen sind unter 2.2.3.1 abschließend aufgeführt.

Sollte die Aufschubfrist für darüber hinaus gehende Fallkonstellationen eingesetzt werden, wird enercity die Verabredung über das Verfahren der Aufschuberklärung rückgängig machen.

#### **2.2.3.1 Prüfung des Aufschubgrundes**

Zuerst ist zu prüfen, ob die Grundvoraussetzungen für die Aufschubgewährung vorliegen. Es gibt nur drei mögliche Gründe:

#### **2.2.3.1.1 Neuantragskunde – Anspruch ist noch zu klären**

Hier handelt es sich um Neuantragskunden, die bisher im Jobcenter Region Hannover noch nicht im Leistungsbezug stehen und erstmalig aufgrund der Sperrungsankündigung im Jobcenter vorsprechen.

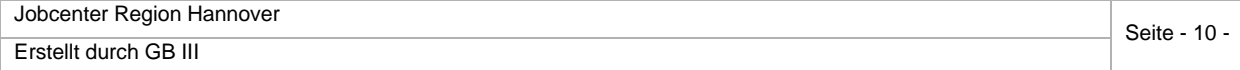

Mit dieser Klassifizierung sind ausdrücklich nicht die Kunden gemeint, die,

- wiederholt Leistungsanträge auf Bürgergeld für sich oder ihre BG stellen
- im Leistungsbezug stehen und erstmalig die Übernahme von Energieschulden begehren

#### **2.2.3.1.2 Kind/er im Alter 0-3 Jahre in der BG**

Fälle, in denen in der Bedarfsgemeinschaft mind. ein Kleinkind von 0-3 Jahren lebt, bedürfen einer verstärkten Sachverhaltsermittlung für die Beurteilung und Entscheidung, ob besondere Ausnahmetatbestände vorliegen, die für die Übernahme der Energieschulden sprechen.

#### **2.2.3.1.3 Vorliegen von gesundheitlichen Einschränkungen**

Fälle, in denen in der Bedarfsgemeinschaft mindestens eine Person mit gesundheitlichen Einschränkungen lebt, bedürfen einer verstärkten Sachverhaltsermittlung, um prüfen und entscheiden zu können, ob eine Übernahme der Energieschulden aufgrund besonderer Ausnahmetatbestände möglich ist.

#### **2.2.3.2 Aufschubfrist**

Die generelle Aufschubfrist bei den o.g. Fallkonstellationen beträgt drei Kalenderwochen ab Datum des Eingangs der Aufschuberklärung bei enercity.

Innerhalb dieser Frist muss bei enercity eine Kostenzusage zur Schuldenübernahme/Zahlung des Forderungsbetrages durch das Jobcenter Region Hannover eingehen. Ist das nicht der Fall, wird die Liefersperre durchgeführt.

## **2.2.3.3 Verfahrensablauf**

Zur Einleitung der Aufschubfrist muss eine Aufschuberklärung erstellt werden. Hierzu ist ausschließlich das in den BK Textvorlagen (BK-Text/Lokale Vorlagen/ALG II/SGB II/ § 22 SGB II BfU/Miet- und Energieschulden/Aufschuberklärung enercity) hinterlegte Dokument – Aufschuberklärung enercity - zu benutzen.

Die schriftliche Prüfungsmitteilung des Jobcenters (Aufschuberklärung) muss spätestens am Tag vor dem angekündigten Sperrtermin bis 12.00 Uhr ausschließlich per verschlüsselter E-Mail an die E-Mail-Adresse: inkassomanagement@enercity.de gesendet werden und bei enercity eingehen.

Prüfungsmitteilungen, die nach dieser Frist eingehen, werden nicht mehr berücksichtigt. Die Liefersperre wird dann vorgenommen. Prüfungsmitteilungen, die vom Kunden direkt an den Außendienst enercity übergeben werden, können nicht berücksichtigt werden.

Der Versand und Empfang verschlüsselter E-Mails vom Jobcenter für die E-Mailadressen

- xxxxxxxxxxxxxxxxx@enercity.de

- xxxxxxxxxxxxx@enercity.de

bei enercity ist technisch sichergestellt. Bei Rückfragen in Sperrangelegenheiten kann zudem die Telefonnummer 0511 / xxxxxxx genutzt werden. Unter dieser ist die Erreichbarkeit gewährleistet.

#### *Beispiel:*

*Kunde erhält am Montag den 22.04.24 von enercity eine Androhung der Liefersperre, die am Donnerstag den 25.04.umgesetzt werden soll.*

*Bis Mittwoch den 24.04.24,12.00 Uhr muss bei enercity eine Aufschuberklärung unter der o.a. Mailadresse eingehen, damit die Liefersperre nicht durchgesetzt wird.*

*Bis zum Dienstag den 14.05.24 muss bei enercity eine Kostenzusage zur Schuldübernahme eingehen, damit die Liefersperre nicht durchgesetzt wird.*

Sollte eine Schuldenübernahme durch das Jobcenter nicht möglich sein und insofern keine Kostenzusage erteilt werden, und auch eine Schuldenübernahme durch die Kundin/ den Kunden in Eigenverantwortung nicht geregelt sein, wird die Liefersperre nach Ablauf der dreiwöchigen Kalenderfrist durch enercity durchgesetzt.

#### <span id="page-11-1"></span>**2.2.3.4 Vollmacht zur Auskunftsgewährung**

Sollte es erforderlich werden, zur Klärung des Sachverhaltes mit enercity persönlichen Kontakt aufzunehmen, dann besteht die Möglichkeit, dies mit Hilfe der Vollmacht zur Auskunftsgewährung zu erledigen. Hierzu ist ausschließlich das in den BK Textvorlagen (BK-Text/Lokale Vorlagen/ALG II/SGB II/ § 22 SGB II BfU/Miet- und Energieschulden/Vollmachtserklärung\_ enercity) hinterlegte Dokument Vollmachtserklärung\_enercity zu nutzen. Die von der Kundin/dem Kunden unterschriebene Erklärung ist dann per verschlüsselter Mail an die, je nach Konstellation, zuständige Stelle bei enercity zu senden:

- a) Bereits versandte Sperrankündigung (ehemals "blauer Brief"): inkassomanagement@enercity.de
- b) Sperrung angedroht, Sperrankündigung jedoch noch nicht versandt: kundenservice@enercity.de

## <span id="page-11-0"></span>**2.2.4 Übernahmeerklärung**

Sofern im Ergebnis der Prüfung die darlehensweise Schuldenübernahme erfolgt, ist der geforderte Betrag als Direktzahlung an enercity anzuweisen.

Falls für die Klärung nach dem Übersenden der Aufschuberklärung die vollen drei Wochen Aufschubfrist benötigt wurden, muss enercity vorab mit Hilfe der Übernahmeerklärung informiert werden. (BK-Text/Lokale Vorlagen/ALG II/SGB II/§ 22 SGB II BfU/Miet- und Energieschulden/ Übernahmeerklärung enercity).

Diese Übernahmeerklärung kann auch genutzt werden, wenn sofort über die Schuldenübernahme entschieden werden kann, d.h. in diesem Fall kann auf die Aufschuberklärung verzichtet werden.

## <span id="page-12-0"></span>**3 Verfahren enercity Härtefonds**

Der enercity Härtefonds e.V. wurde im April 2011 gegründet. Dem Verein werden jährlich durch enercity Mittel zur Verfügung gestellt, um enercity Kunden mit Energieschulden zu helfen. Der Fonds kann allerdings erst in Anspruch genommen werden, wenn alle anderen Möglichkeiten erschöpft sind (d.h. auch eine Darlehensgewährung durch das Jobcenter ist nicht möglich).

Daher ist eine Abgabe der Unterlagen zur Entscheidung für den Härtefonds erst nach der Entscheidung durch das Jobcenter möglich.

#### <span id="page-12-1"></span>**3.1 Antrag auf Übernahme der Schulden bei enercity wird im Jobcenter gestellt**

Die Entscheidung über die Übernahme/Ablehnung nach den Bestimmungen des SGB II erfolgt:

- a) in den Teams Leistungsservice, bei Antragstellung per Post oder digital
- b) im zBuB, falls die Antragstellung im Rahmen einer Notfallvorsprache erfolgt.

Die Regelungen zur Entscheidungsbefugnis sind zu beachten. Demnach liegt diese bei Entscheidungen nach § 22 Abs. 8 SGB II ab einer Betragshöhe von 1.000,00 Euro und bei Entscheidungen nach § 24 Abs. 1 SGB II ab einer Betragshöhe von 2.500,00 Euro bei der Teamleitung.

Ablehnungsentscheidungen sind, unabhängig von der Höhe des beantragten Darlehens, immer durch die Teamleitung abzuzeichnen.

#### <span id="page-12-2"></span>**3.2 Ablehnung des Darlehens und Weiterleitung zur Prüfung enercity Härtefonds**

Erfolgt die Ablehnung eines Antrags auf darlehensweise Übernahme von Energieschulden, ist der von der jeweiligen Teamleitung per verschlüsselter Email eine Information zum betreffenden Leistungsfall an den Koordinator Herrn xx zu senden. Es ist nicht erforderlich, weitere Unterlagen beizufügen, da diese der E-AKTE entnommen werden können.

Ausgenommen von der Weiterleitung an den Koordinator sind die Fälle, bei denen eindeutig schon feststeht, dass eine soziale Härte nicht gegeben ist.

Durch den Koordinator erfolgt dann eine Prüfung – ggfls. nochmals in Rücksprache mit der zuständigen Teamleitung oder Sachbearbeitung – ob die Weiterleitung an den "enercity Härtefonds" erfolgen kann.

Im Fall einer beabsichtigten Weiterleitung wird die notwendige Datenschutzerklärung der/ des betroffenen Kunden kurzfristig seitens des Koordinators eingeholt.

Da hier auch Bearbeitungszeiten analog der Aufschuberklärung einzuhalten sind, ist es wichtig, dass aktuelle Kontaktdaten insb. die Telefonnummern in STEP eingetragen sind.

Über die Entscheidung, ob eine Weiterleitung an den Härtefonds erfolgt, ergeht eine Info an das betroffene Leistungsteam; ebenso über die getroffene Entscheidung des "enercity Härtefonds".

## <span id="page-13-0"></span>**4 Zahlhilfeprogramm E.ON**

E.ON hat ein Zahlhilfe-Team mit eigener "Zahlhilfe-Hotline" für Jobcenter und Beratungsstellen eingerichtet. Bei Meldung durch das Jobcenter besteht die Möglichkeit, den Sperrprozess zu stoppen und Ratenpläne ohne Zusatzkosten und mit längerer Laufzeit zu vergeben.

Im Bedarfsfall ist eine Kontaktaufnahme mit dem Zahlhilfe-Team der E.ON unter folgenden Kontaktdaten möglich

Hotline für Jobcenter & Beratungsstellen (Schuldnerberatungen von Wohlfahrtsverbänden)

#### Tel.: 0800-xx xx xxx

Einn telefonische Auskunft erfolgt auch, ohne dass eine gesonderte schriftliche Auskunftsgenehmigung vorliegt , wenn folgende Daten des Kunden benannt werden können:

- Vollständiger Vorname/Name
- **Geburtsdatum**
- Vertragskontonummer

Ergänzend erfolgt immer eine variable Sicherheitsabfrage aus der nachfolgend genannten Auswahl:

- **Tarifname**
- Letzter Restbetrag aus der Abrechnung
- Letzte 4 Stellen der Bankverbindung des Kunden
- Aktuelle Abschlagshöhe
- Betrag aus letzter Mahnung und Mahndatum

Nur wenn die vorgenannten Daten **und** die jeweilige Sicherheitsfrage beantwortet werden können, kann eine Auskunft erteilt werden.

Ist dies nicht möglich und muss die Anfrage daher auf dem Postweg an E.ON gerichtet werden, sollte im Betreff dieser ergänzt werden "an Beratungsstelle Ämter/Hotline weiterleiten". Hierdurch wird dann hausintern bei E.ON die zügige und korrekte Zuordnung sichergestellt.

Eine Kommunikation per E-Mail kann nicht erfolgen, da die Voraussetzungen für den verschlüsselten E-Mailverkehr nicht vorliegen. Die Einrichtung des hierfür erforderlichen Zertifikates kann nach Rückmeldung von E.ON nicht erfolgen.

Die genannten Kontaktdaten der Service-Hotline dienen ausschließlich der Kontaktaufnahme durch das Jobcenter und sind nicht an die Kundinnen und Kunden weiterzugeben. Die Kontaktdaten sind nicht im Internet veröffentlicht

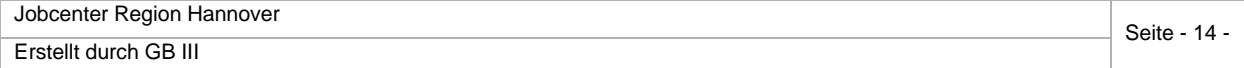

Nach einer Kontaktaufnahme durch das Jobcenter läuft der Prozess laut E.ON wie folgt ab:

- 1. Sobald ein Jobcenter anruft, stoppt E.ON den Sperrprozess.
- 2. E.ON prüft, ob ein Standard-Ratenplan vergeben werden kann. Sofern die Kriterien hierzu nicht erfüllt sind, erhält das Jobcenter eine Mitteilung.
- 3. Sofern das Jobcenter kein Darlehen vergeben kann (hierzu benötigt die E.ON eine Begründung), greift der "Ratenplan Zahlhilfe" der E.ON.
	- Voraussetzung für den Ratenplan ist, dass die E.ON einen abgelesenen Zählerstand erhält. Zudem kann der Ratenplan nur vor einer Sperrung vergeben werden. Dieser läuft über 12 Monate und es werden keine Zinsen und Gebühren erhoben.
	- Die Abschläge und Raten sind dann als Direktzahlung vom Jobcenter an E.ON zu überweisen.

## <span id="page-14-0"></span>**5 Inkrafttreten**

Diese Fachliche Weisung tritt mit ihrer Veröffentlichung in Kraft und ersetzt die bisherige Fachliche Weisung 10/2014.

## <span id="page-14-1"></span>**6 Anlage**

Diese Fachliche Weisung umfasst folgende Anlage:

• Übersicht der Grundversorger in der Region Hannover

gez.

Geschäftsbereichsleiterin GB III

## Anlage: Grundversorger in der Region Hannover

Der Grundversorger ist das Energieversorgungsunternehmen, das im jeweiligen Netzgebiet die meisten Haushaltskunden mit Strom bzw. Gas beliefert. Die Grundversorger werden alle drei Jahre zum 01.07. d.J. vom örtlichen Netzbetreiber ermittelt; die nächste Feststellung erfolgt zum 01.07.24. Dabei kann es vorkommen, dass es in manchen Netzgebieten zu unterschiedlichen Grundversorgern bei Strom bzw. Gas kommt.

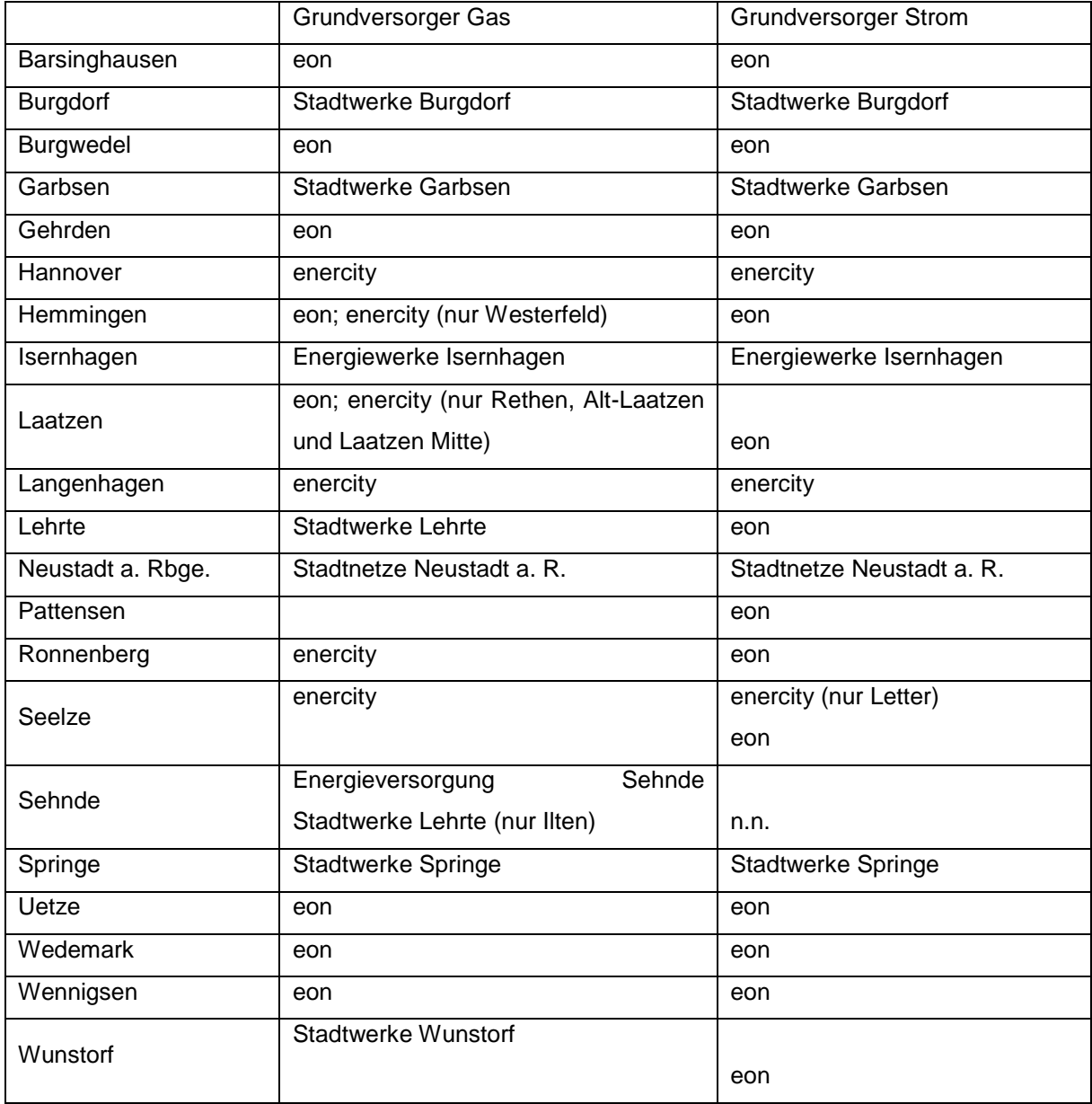

Stand: Januar 2022

<https://www.enercity.de/privatkunden/produkte/strom/tarife/grundversorgung>

[https://www.eon.de/content/dam/eon/eon-de-zwei/documents/Privatkunden/gv-gebiet-](https://www.eon.de/content/dam/eon/eon-de-zwei/documents/Privatkunden/gv-gebiet-strom.pdf)

## [strom.pdf](https://www.eon.de/content/dam/eon/eon-de-zwei/documents/Privatkunden/gv-gebiet-strom.pdf)

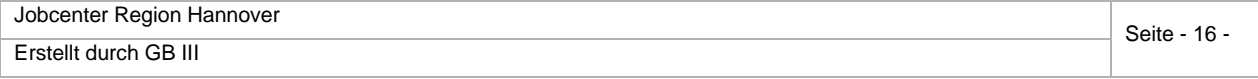